## Package 'leiv'

February 20, 2015

<span id="page-0-0"></span>Version 2.0-7 Type Package

Title Bivariate Linear Errors-In-Variables Estimation

Date 2015-01-11

Maintainer David Leonard <davidsleonard@outlook.com>

**Depends**  $R (= 2.9.0)$ 

Imports methods, stats, graphics

Suggests grDevices

Description Estimate the slope and intercept of a bivariate linear relationship by calculating a posterior density that is invariant to interchange and scaling of the coordinates.

License GPL  $(>= 2)$ 

URL <http://www.r-project.org>

Author David Leonard [aut, cre]

NeedsCompilation no

Repository CRAN

Date/Publication 2015-01-11 16:53:08

### R topics documented:

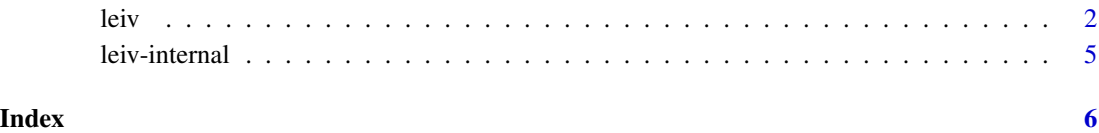

#### <span id="page-1-1"></span><span id="page-1-0"></span>Description

Generates a linear errors-in-variables object.

#### Usage

```
leiv(formula, data, subset, prior = NULL,
      n = NULL, cor = NULL, sdRatio = NULL, xMean = 0, yMean = 0,
      probIntCalc = FALSE, level = 0.95, subdivisions = 100,
      rel.tol = .Machine$double.eps^0.25, abs.tol = 0.1*rel.tol, ...)
## S4 method for signature 'leiv'
print(x, digits = max(3, getOption("digits") - 3), ...)## S4 method for signature 'leiv,missing'
plot(x, plotType = "density", xlim = NULL, ylim = NULL,
     xlab = NULL, ylab = NULL, col = NULL, lwd = NULL, ...)
```
#### Arguments

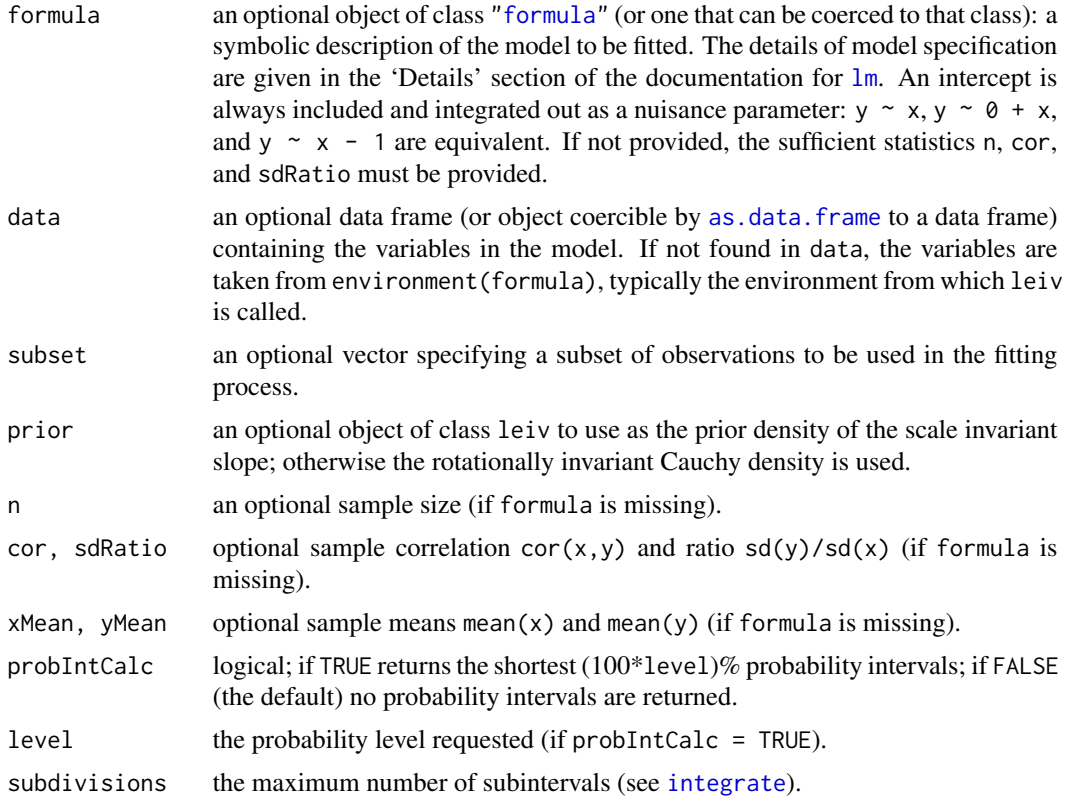

<span id="page-2-0"></span>leiv 3

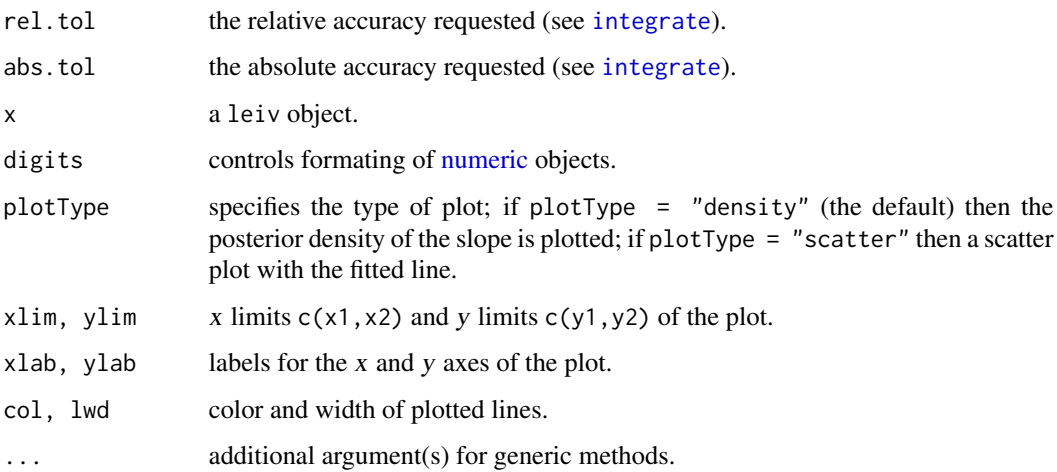

#### Details

Use leiv to estimate the slope and intercept of a bivariate linear relationship when both variables are observed with error. The method is exact when the true values and the errors are normally distributed. The posterior density depends on the data only through the correlation coefficient and ratio of standard deviations; it is invariant to interchange and scaling of the coordinates.

### Value

leiv returns an object of class "leiv" with the following components:

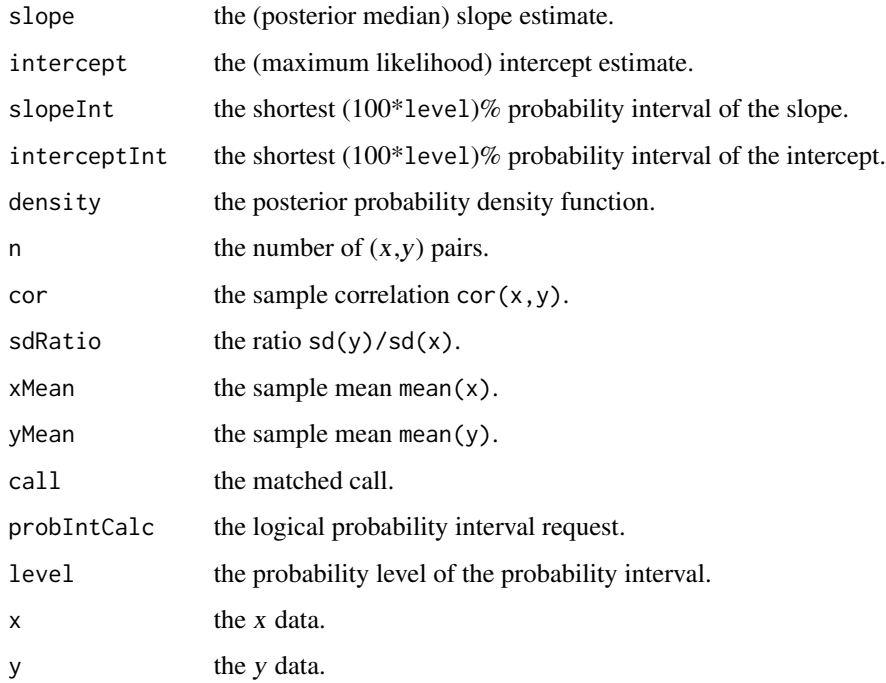

#### <span id="page-3-0"></span>Note

Numerical integration is used to normalize the posterior density. When the data is nearly linear, normalization using the default tolerance parameters may fail. Specifying  $abs.tol = 1e-6$ (or smaller) may help, but expect a longer run time. In general, rel.tol cannot be less than max(50\*.Machine\$double.eps, 0.5e-28) if abs.tol <= 0. In addition, when using a sharply peaked leiv object as a prior density, normalization may fail. In this case, an alternative is to first fit using the default Cauchy prior, then multiply by the appropriate ratio of prior densities and tackle the normalization outside of the leiv environment.

#### Author(s)

David Leonard

#### References

Leonard, David. (2011). "Estimating a Bivariate Linear Relationship." *Bayesian Analysis*, 6:727- 754. DOI:10.1214/11-BA627.

Zellner, Arnold. (1971). *An Introduction to Bayesian Inference in Econometrics*, Chapter 5. John Wiley & Sons.

#### See Also

[lm](#page-0-0) for formula syntax; [integrate](#page-0-0) for control parameters.

#### Examples

```
## generate artificial data
set.seed(1123)
n <- 20
X \leq -rnorm(n, mean=5, sd=4) # true x
x \le -X + \text{norm}(n, \text{mean=0}, \text{sd=5}) # observed x
Y \leftarrow 2 + X # true yy \le -Y + \text{norm}(n, \text{mean=0}, \text{sd=3}) # observed y
## fit with default options
fit \leftarrow leiv(y \sim x)
print(fit)
plot(fit) # density plot
dev.new()
plot(fit,plotType="scatter")
## calculate a density to use as an informative prior density of
## the scale invariant slope in a subsequent fit
fit0 <- leiv(n=10, cor=0.5, sdRatio=1.0)
print(fit0)
## refit the data using the informative prior density
fit1 <- leiv(y \sim x, prior=fit0, abs.tol=1e-6)
print(fit1)
```
<span id="page-4-0"></span>

#### Description

p50 calculates the median of the [leiv](#page-1-1) posterior probability density. probInt calculates the shortest probability interval of the [leiv](#page-1-1) posterior probability density for a given probability level.

#### Usage

```
p50(p, interval, subdivisions = 100,
     rel.tol = .Machine$double.eps^0.25,
     abs.tol = rel.tol)
probInt(p, interval, level, subdivisions = 100,
     rel.tol = .Machine$double.eps^0.25,
     abs.tol = rel.tol
```
#### Arguments

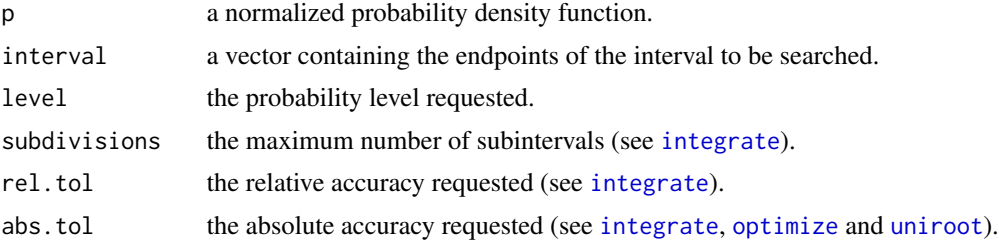

#### Details

Internal functions for integrating the posterior density returned by the function [leiv](#page-1-1). These functions are not meant to be called by the user.

#### Value

p50 returns a numeric scalar. probInt returns a 2-dimensional numeric vector of interval endpoints.

#### Note

p must accept a vector of inputs and produce a vector of function evaluations at those points. rel.tol cannot be less than  $max(50*$ .Machine\$double.eps, 0.5e-28) if abs.tol <= 0.

#### See Also

[leiv](#page-1-1) for general information; [integrate](#page-0-0) for control parameters.

# <span id="page-5-0"></span>Index

```
∗Topic models
    leiv, 2
∗Topic regression
    leiv, 2
as.data.frame, 2
formula, 2
integrate, 2–5
leiv, 2, 5
leiv-class (leiv), 2
leiv-internal, 5
leiv-package (leiv), 2
lm, 2, 4
numeric, 3
optimize, 5
p50 (leiv-internal), 5
plot,ANY,ANY-method (leiv), 2
plot,leiv,missing-method (leiv), 2
plot-methods (leiv), 2
print,ANY-method (leiv), 2
print,leiv-method (leiv), 2
print-methods (leiv), 2
probInt (leiv-internal), 5
```
uniroot, *[5](#page-4-0)*